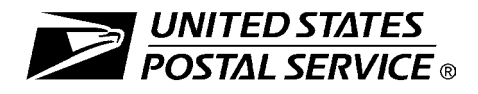

This form will be used to create a Web-based account with the National Customer Support Center (NCSC) which will be utilized to send/receive *(upload/download)* files for County Project to/from the EPF website. Please complete this form and return via United States Postal Service® mail to the address at the bottom of this form. A representative will contact you by phone with details regarding your approved access.

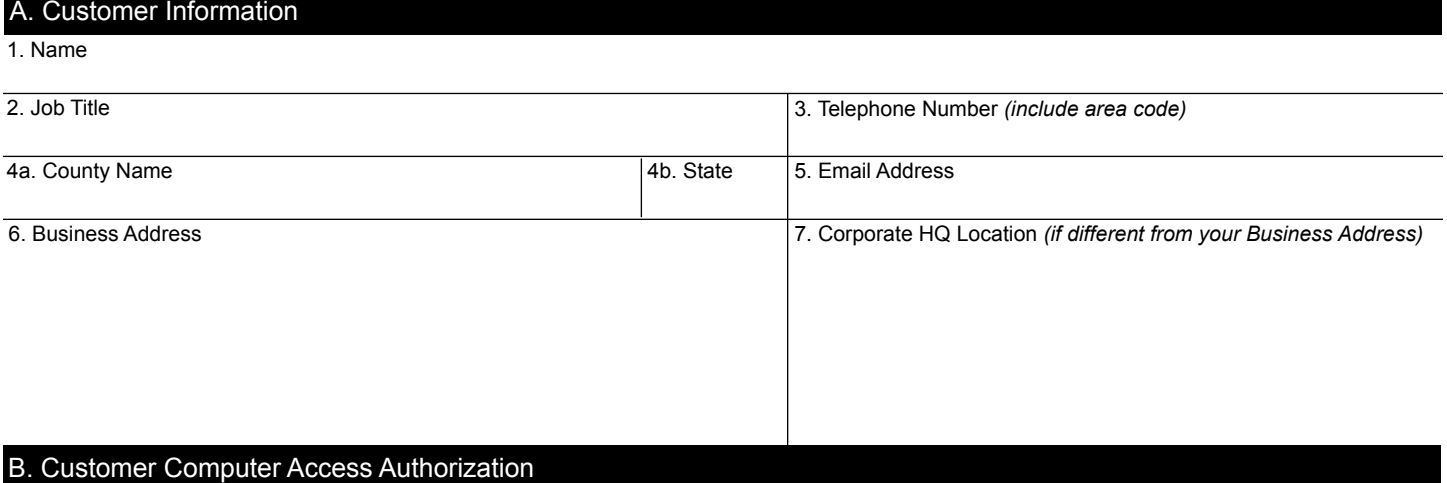

**User Responsibility Agreement Statement:** I am responsible for Logon/Logoff, all actions pertaining to the use of my assigned logon ID, and will not provide my logon ID to another person. I agree that access to computer data or files not authorized to me is prohibited. I understand my logon ID may be suspended indefinitely if I violate security procedures or fail to provide update information for the information listed above whenever I change job positions. I agree that misuse of a USPS® computer system may result in disciplinary action and/or criminal prosecution. I understand that any detected misuse of a computer system will be reported to the Inspection Service.

Requester's Signature Date of the Date of the Date of the Date of the Date of the Date of the Date of the Date of the Date of the Date of the Date of the Date of the Date of the Date of the Date of the Date of the Date of

**Manager Responsibility Agreement Statement:** I agree that this logon ID will be used for authorized USPS work within the scope of my organization. I also agree that upon termination or transfer of the user, I will advise the Computer Systems Security Officer in writing as to the disposition of the computer files and/or data and logon ID. I will periodically review the use of the assigned logon ID and computer files and/or data.

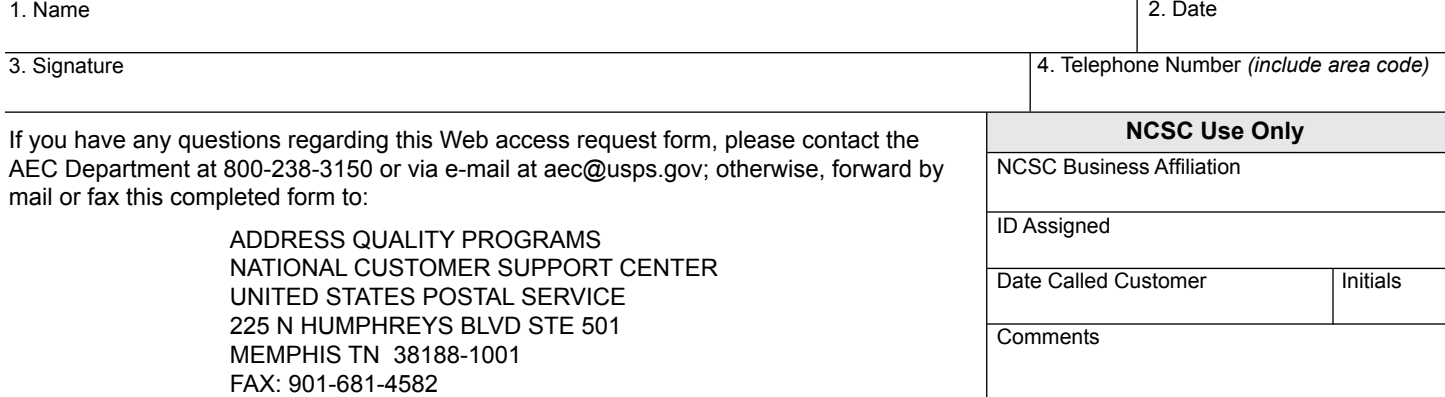

**PS Form 5118,** November 2015 **Privacy Notice:** For information regarding our Privacy Policy, visit *www.usps.com*.